## **Calculation of JCAM Shipping Costs**

**Effective 01/09/22** 

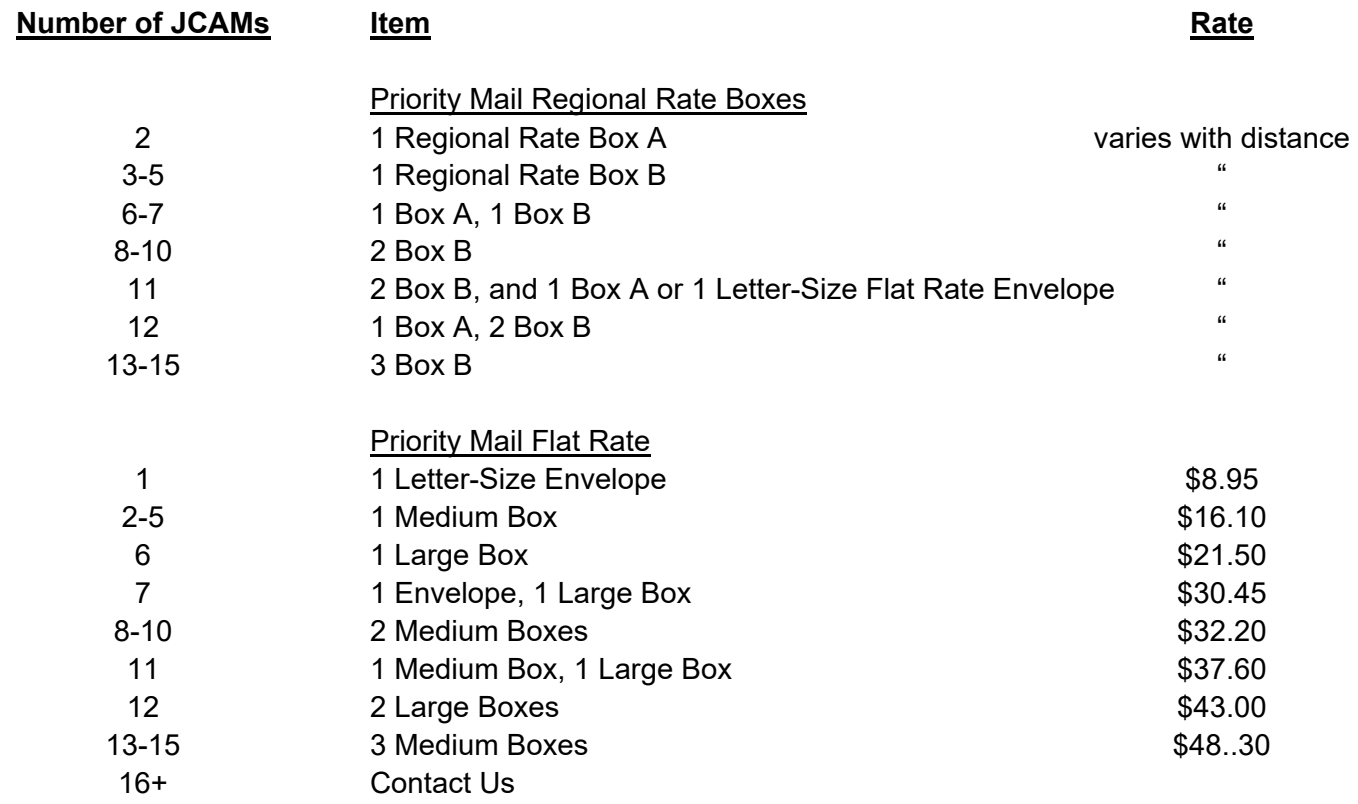

When mailing two or more JCAMs, Priority Mail Regional Rate Boxes are usually significantly cheaper than Priority Mail Flat Rate pricing to most of the lower 48 states (exceptions are the far west and the southern tip of Florida). If you're on the Pacific Coast, use the Flat Rate pricing for three or more JCAMs. Otherwise, to obtain Regional Rate pricing, you must use the USPS website. For this reason, we encourage you to contact us to calculate the shipping cost for your order. We will calculate the cost and charge you only what it costs us. If you prefer to calculate the shipping cost yourself, we will explain how to do it below.

It is simpler, but usually costlier, to calculate the cost using Flat-Rate pricing. For those on the Pacific Coast and the convenience of others who may wish to use it, we have supplied the shipping rates for Flat-Rate pricing above. Please note however, that we will still ship at the Regional Rate prices if those are cheaper. Any excess postage that you pay will be added to our proceeds to benefit the Muscular Dystrophy Association.

To determine Regional Rate pricing, go to the Postal Service website at www.usps.com.

- 1) At the top of your screen, click on "Quick Tools".
- 2) From the dropdown box, click on "Calculate a Price," which will open a new page.
- 3) Fill in the boxes at the top. For the ZIP code "mailing from," enter 47404. For the ZIP code "mailing to," enter your ZIP code. For the date and time, you can leave them the way they are. Leave all the check boxes unchecked.
- 4) From the four blue squares, click on the one labeled "Calculate price based on Shape and Size," which will take you to another page.
- 5) For the weight enter 15 pounds and 0 ounces. Then click on the box labeled "Package."

You will then be given a number of options for shipping. Scroll down looking for the Regional Rate A and Regional Rate B prices. Use these to calculate your Regional Rate shipping cost according to the chart at the top of the page. Compare that to the Flat Rate pricing above to determine which is cheaper.